# **PD SOFTWARE MAC**

# **In attesa**

a *cura di Valter Di Dio*

#### *Apollo*

*Beta Version 0.7 Jeremy Roussak -* 1991 *Freeware*

Con l'arrivo del System 7, e soprattutto con la nuova gestione della cartella sistema, dei desk accessory e degli Init, tutta una serie di programmi di utilità si è dimostrata incompatibile. A molti di questi, purtroppo, gli utenti erano ormai talmente abituati da sentirli praticamente come parte integrante del sistema operativo. Alcune delle loro funzioni sono divenute meno indispensabili, data la filosofia del nuovo system, oppure sono state direttamente incorporate tra le nuove possibilità del System 7. Ma di un INIT in particolare gli utenti sentivano di non poter fare a meno: OnCue.

Con OnCue installato era possibile aggiungere, in uno degli angoli del monitor, un menu personalizzabile con tutte le applicazioni più usate. Una semplice selezione lancia l'applicazione senza dover aprire cartelle dentro cartelle.

E vero che adesso si possono mettere degli Alias nel menu Mela o direttamente sulla scrivania, ma non so perché, preferisco la soluzione del menu separato.

Evidentemente anche l'autore di Apollo si è trovato con lo stesso problema e, in un tempo veramente breve, si è riscritto l'utility rispettando le regole del nuovo System. Oltre ad avere tutte le possibilità del predecessore, Apollo permette qualcosa in più; ad esempio consente di raggruppare le applicazioni in una serie di sottomenu gerarchici, di lanciare il Finder, di includere tra le scelte anche il menu Mela e di attivarsi automaticamente con una combinazione di tasti. Con l'ultima versione si può anche evitare di cliccare sulla barra dei menu e, una volta aperto, il menu a tendina rimane visibile anche se si rilascia il tasto del mouse (come nei menu di Windows); la cosa è un po' strana per chi è abituato al Macintosh, ma in effetti aiuta parecchio con i menu gerarchici. Come sempre è possibile associare a ciascuna applicazione anche un documento standard, e permette di lanciare qualsiasi altro programma, anche se non era stato incluso nella configurazione, scegliendolo da un FileBox standard. Attualmente, essendo una beta, è freeware; ma appena verrà rilasciato definitivamente allora passerà tra gli shareware, però l'autore ha promesso delle interessanti novità.

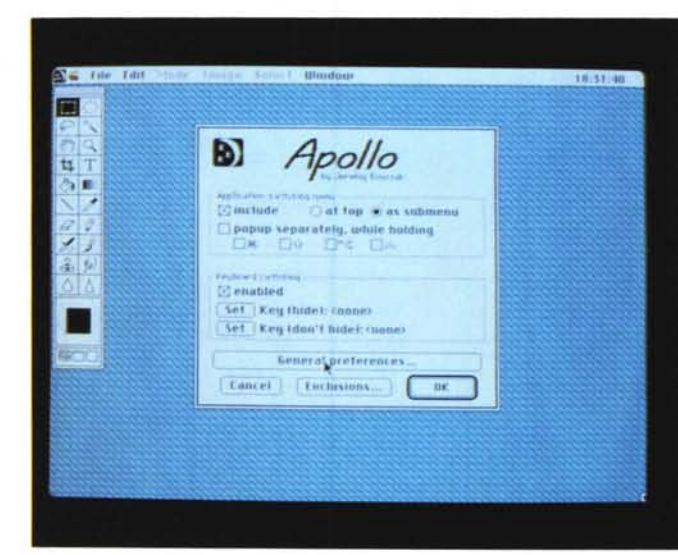

*Apol/o - La schermata di configurazione del programma.*

*Macintosh, che diaminel Tantissimi nuovi modelli con prestazioni di tutto riguardo, tre portatili, un Classic /I a colori, tre nuovi Quadra* e, *prossimo ad uscire, un palm-top pen based che sia la Sony sia la Apple hanno decisamente smentito di aver sviluppato insieme (I). Poi c'è la dichiarazione di Sculley (per chi* è *nuovo dell'ambiente si tratta del presidente della Apple) che annuncia l'entrata della società di Cupertino nel mondo ((Consumer» con una serie di prodotti informatici dedicati. Si tratterà di apparecchietti monofunzione che avranno però tutta la flessibilità di un sistema <sup>a</sup> microprocessore* è *che dovrebbero perciò incontrare un grosso favore di pubblico. Intanto, data la politica dei prezzi,*

*In attesa di che? Ma dei nuovi*

*cresce notevolmente la platea degli utenti Macintosh* e, *tra l'altro, la Apple ha avuto un aumento degli utili di circa il dieci percento in un anno in cui tutti gli altri produttori piangono sulla recessione. Ed ecco allora che* si *presentano, sul mercato del software, nuovi pacchetti dedicati a questi neo-utenti. Si tratta soprattutto di programmi integrati, che non richiedono grandi quantità di memoria* o *prestazioni eccelse da parte della CPU permettendo così a tutti, soprattutto ai possessori dei PowerBook più piccoli, di poter sfruttare tutta la potenza della macchina con una singola applicazione. Anche il System* 7 *si* è *ormai consolidato* e *stanno arrivando anche in Italia le prime versioni compatibili dei vecchi INIT più popolari (a proposito adesso si chiamano Estensioni); tra queste vi presento (Apollo» che sostituisce* e, *per certe cose migliora, il vecchio OnCue la cui prematura dipartita ha così tanto sconvolto molti di noi*

#### *Megalomania*

*versione 0.5 Eric Huffman - 1990 Shareware (22\$)*

Una delle applicazioni più interessanti del Macintosh è come controllore di strumenti musicali. Il mondo MIDI (dal nome dello standard di comunicazione adottato dai costruttori di tastiere ed espander) ha visto dapprima il monopolio dell'Atari che, nascendo con l'interfaccia MIDI incorporata, ha potuto godere di un ampio periodo di tempo di incontrastato predominio; poi, quando la Apple ha rilasciato la sua interfaccia MIDI e molti dei programmi per Atari sono usciti anche nella versione Macintosh, il mondo si è diviso praticamente in due: l'Atari nel campo domestico e il Mac negli studi professionali. Adesso anche l'MS-DOS comincia a diffondersi grazie alla interfaccia MI-DI appositamente sviluppata dalla Roland e ad alcuni pacchetti molto utili per l'editing dei suoni.

Tra il software MIDI di pubblico dominio Megalomania è forse uno dei più divertenti. Sebbene abbia qualche piccolo bug che non lo rende adatto ad un uso «Iive» è invece perfetto in fase di creazione di arrangiamenti o per scrivere piccoli «jingle»: quei brani da poche decine di secondi che accompagnano gli spot pubblicitari.

Megalomania è infatti un piccolo sequencer che dispone però di tutta una serie di «Effect Box», si tratta di una serie di effetti speciali, tipo ad esempio eco, trasposizione, split, ritardi e loop che possono essere collegati a piacere tra la sorgente MIDI e il registratore (o l'uscita MIDI).

In tempo reale questi Box traducono il messaggio MIDI ricevuto, ciascuno secondo una speciale funzione, che l'utente può anche modificare in tutta una serie di parametri.

La cosa migliore è fare un esempio: se guardate la foto, a sinistra c'è la tastiera, e a destra l'uscita MIDI; in mezzo ci sono le Effect Box collegate tra loro dai «cavi». A proposito, il collegamento awiene a video in modo grafico, assolutamente intuitivo ed immediato.

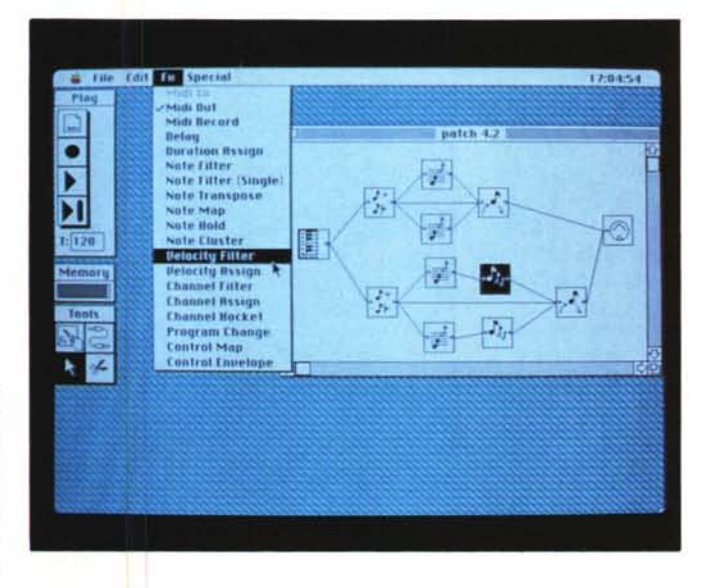

*Megalomania - Un esempio di link tra ingresso ed uscita MIOI. Notare la lista degli effetti disponibili.*

*/I dialog di configurazione di alcuni effetti.*

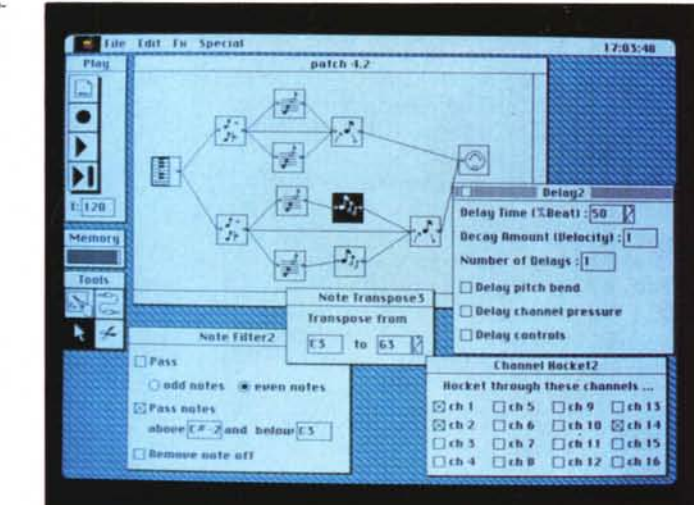

Partendo da sinistra (nella foto) i primi effetti che il segnale incontra sono un «filtro passa basso», impedisce cioè il passaggio alle note al di sopra di un certo valore, e un filtro «passa alto»; insieme i due formano uno split. Le note così divise, raggiungono l'uscita attraverso due reti differenti. Le «basse» (in alto nella foto) vengono trasposte di una quinta e di un'ottava e quindi spostate su due differenti canali MIDI. Le alte invece, dopo essere state trasposte di una e due ottave, passano attraverso un echo e quindi vengono trasmesse su altri tre canali MIDI.

L'effetto finale è che la mano sinistra genera l'accompagnamento men-

tre la destra una cascata di note molto brillanti. Come detto in precedenza tutte le Effect Box possiedono una serie incredibile di controlli che permettono sia di modificare la profondità e l'inviluppo dell'effetto, sia di effettuare ulteriori filtraggi; ad esempio su quale o quali dei vari messaggi MIDI in transito (Pitch, Volume, Note On, Note Off, Vibrato, ecc.) deve agire la trasformazione.

Il programma è shareware, e all'atto della registrazione viene inviato il manuale (quasi indispensabile). Gira tranquillamente sotto System 7, ed ha come unico bug quello di mangiarsi, abbastanza raramente comunque, un «note off».

#### *ArcMac*

*versione I.De D.G. Gilbert -* 1988 *Freeware* e *Shareware (25\$)*

ArcMac è un completo sistema per comprimere e decomprimere i file nel formato generalmente usato dalle BBS per MS-DOS (ed anche da MC-link). Per questo motivo è stato implementato su un subset del MOS: Martian Operative System; che altro non sarebbe se non uno shell MS-DOS like per sostituire il Finder.

Che è abituato ad usare una macchina MS-DOS e non vuole aver niente a che fare con mouse e doppi-click può usare il MOS senza notare alcuna differenza dalla Command Line Interface di MS-DOS, inclusa la possibilità di creare ed usare i file Batch (i famosi .BAT) e le wildcard per indicare più file contemporaneamente (ad esempio \*.ARC).

A parte questo curioso particolare il programma è composto da tre applicazioni la prima è ArcMac che è shareware a 25 dollari; consente di comprimere i file e contiene il sistema operativo MOS. La seconda è XARCMAC.EXE e serve sotto MS-DOS per decomprimere i file di ArcMac e la terza, freeware, è ArcPop che permette solo l'espansione dei file compressi con ArcMac o con qualunque altro programma che generi i .ARC, ad esempio quello della SEA (System Enhancement Associates) o i PKARC e PKXARC della PKWare di Phil Katz.

ArcMac possiede i seguenti comandi (in perfetto stile MS-DOS):

ARC comando[Parametro) archivio [filename ... <sup>J</sup>

#### **Comando**

- $L = List$  files
- $V =$  Verbose list
- $A = Add files$
- $F =$  Freshen archive
- $U =$  Update archive
- $E, X = EXtract$  archive files
- $P =$  Print archived files
- $D =$  Delete archived files
- $M =$  Move files to archive
- $T = Test$  archive integrity
- $C =$  Convert entry to new packing

#### **Parametro**

- $B =$  retain Backup of archive
- $I =$  strip IBM Line Feed (extract)
- S = Store only (no compression, add)
- $Q =$  Quick crunch (no analysis, add)
- $G$  <password> = Garble/unGarble archived files
- $W = no$  Warning messages
- $N = no$  Notes & comments

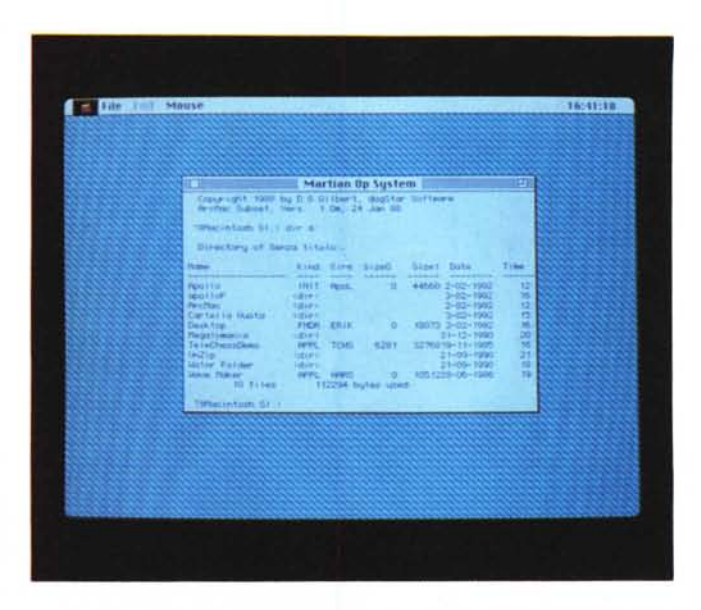

*ArcMac - /I MOS (Martian Operative Svstem) di ArcMac* è *perfettamente identico ad MS-DOS, compresi i file Batch* e *la redirezione dell'l/Q.*

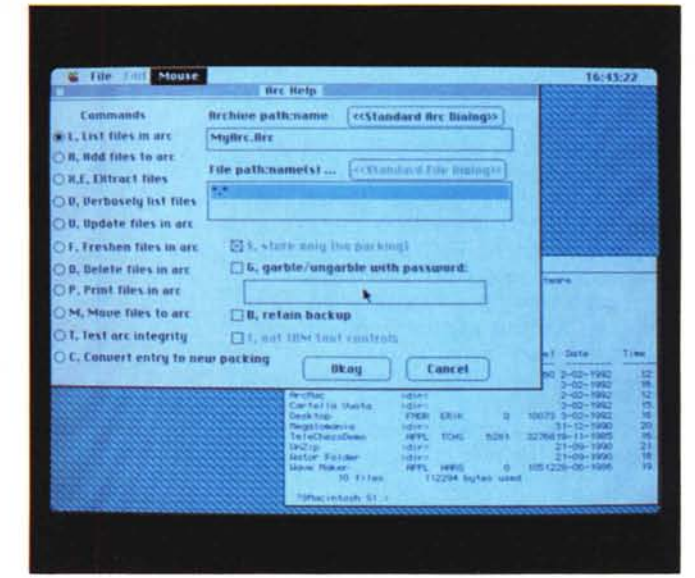

Come si può vedere sono praticamente equivalenti a quelli della SEA e quindi chi usa spesso i due sistemi non avrà problemi, inoltre da notare il parametro « I» che consente di eliminare i Line Feed che nell'MS-DOS sono associati ad ogni Carriage Return e che il Mac presenterebbe a video come quadratini, Tutti i comandi possono comunque essere dati da una normale dialog box dotata dei classici Radio Button e Check Box. ArcMac riconosce archivi trattati con i soliti metodi di compressione:

Stored stored without packing Packed packed with non-repeat encoding Squeezed packed with Huffman encoding crunched packed with old-style Lempel-Ziv Crunched packed with dynamic Lempel-Ziv Squashed packed with Phil Katz style dynamic Lempel-Ziv

Tramite ArcPop, che serve principalmente come modulo di estrazione da allegare ai file distribuiti dalle BBS (visto che è freeware) si possono anche creare degli archivi autoestraenti, che si portano dietro circa tre kappa di codice necessario alla decompressione automatica del file. Anche gli autoestraenti possono comunque essere aperti e gestiti da ArcMac se si devono fare delle modifiche o semplicemente per listarne i file contenuti.

Gira in background sotto Multifinder e, naturalmente, sotto System 7.

*Scepters - /I regno sta per essere invaso, chi lo difenderà? Voi naturalmente.*

### *Scepters*

*William CAppleton e altri -* 1985 *Freeware*

Anche Scepters è stato sviluppato con il World Builder della Silicon Beach Software, un generatore di adventure che abbiamo già visto all'opera la scorsa volta con il gioco «Quester». Per questo motivo l'interfaccia di Scepters è del tutto identica a quella di «Quester» e di tutti gli altri fratelli sviluppati col World Builder; la cosa in fondo non è male, così, una volta presa la mano con le scorciatoie di tastiera, poi si va in fretta su qualsiasi altro adventure della stessa famiglia. In Scepters voi siete Saber, apprendista del grande Mago Elron, un giorno siete chiamati al cospetto del Re che vi dice: «Benvenuto, Saber.

Come ben saprai, i nostri nemici Hurts si sono accampati al confine meridionale.

Tu sei stato scelto per partecipare ad una pericolosissima missione, sarà molto difficile riuscire nell'impresa, ma solo tu puoi aiutarci a difendere il regno. An-

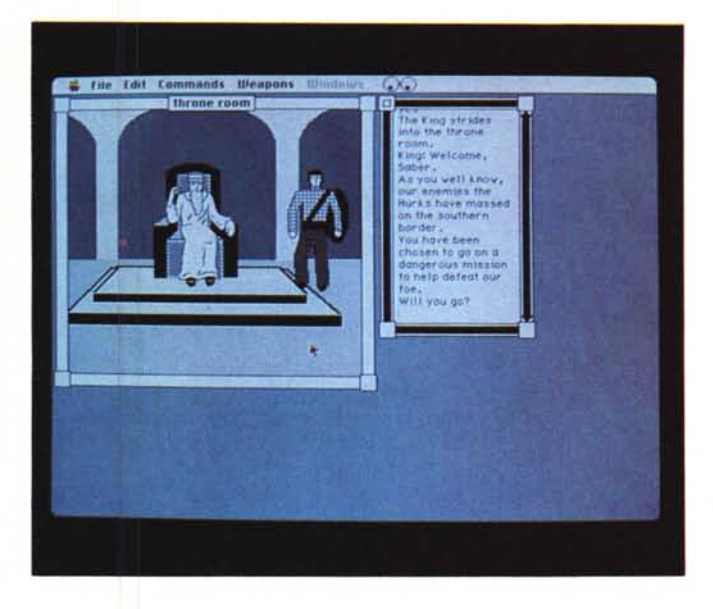

drai?». A questo punto non potete che rispondere di sì e allora potrete partire alla scoperta delle insidie di Scepters.

*Valter Di Dio è raggiungibile tramite MC-link alla casella MCOOOB.*

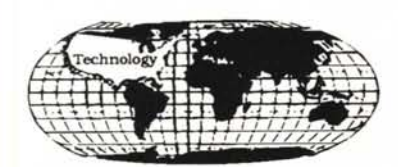

Marketing Technology Worldwide

## YOUR BEST SOLUTIOS WITH THE RIGHT CONNECTIONS

MTW--MARKETING TECHNOLOGY WORLDWIDE-- nata per soddisfare le esigenze di piccoli e grandi operatori del mondo PC, ha sede in Colorado ed offre i prodotti di alcune dinamiche societa' americane della Silicon Valley, ad esempio:

LOCKHEED/DESTINY 386/33, 486/33 E 486/50 MHz di altissima qualita', a norme militari. Le schede sono progettate e costruite dalla LOCKHEED MISSILES AND SPACE COMPANY E SONO GARANTITE 5 ANNI

SCI-SISTEM SOLUTIONS- produce schede di altissima qualita' specificatamente progettate per OEMs e per

Systems Integrators. La stessascheda diventa  $386\ 0\ 486$  a seconda di un modulo di personalizzazione

PEP-PRODUCTIVITY ENHANCEMENT PRODUCT-offre dischi allo stato solido di capacita', attualmente' fino a 16 MB, estremamente piu' veloci ed affidabili degli hard disk tradizionali ed indispensabili in ambienti "difficili"

FTG DATA SYSTEMS produce LIGHT PENS per WINDOWS, OS2, AUTOCAD, consente di disegnare, selezionare ecct., direttamente sul monitor.

TAVOLETTE GRAFICHE 12"x12" oppure 12"x18"con puntatore e stilo; puo' emulare tre tipi di tavolette, due tipi di mouse ed e' completa di drivers per un funzionamento ottimale con WINDOWS 3

ESIGENZE PARTICOLARI PER ACQUISTI IN USA? INTERPELLATECI!!!

MTW E' A DISPOSIZIONE PRESSO:

USA: CENTRO SUD IT. NORD ITALIA 1441X E. LONG PL. LITTLETON, CO 80122 USA VIA MEROLLA, 28 80041BOSCOREALE (NA) VIA MAZZI,1 42100REGGIO EMILIA

TL. 303-7971532FAX.303-7941084 TL. 081-8593462FAX081-8594000 TL. 0337-566862FAX0522-323314

MCmicrocomputer n. 116 - marzo 1992